### ステンシルフレームワークによる 性能と生産性の両立

丸山直也 (理研AICS/東工大/JST CREST) ワークショップ 一地球流体計算の今後一 神戸大学惑星科学研究センター 2014年3月11日

### 流体現象のシミュレーションに至るまで

1. 対象現象の方程式による記述

- 2. 方程式の離散化
- 3. プログラム記述

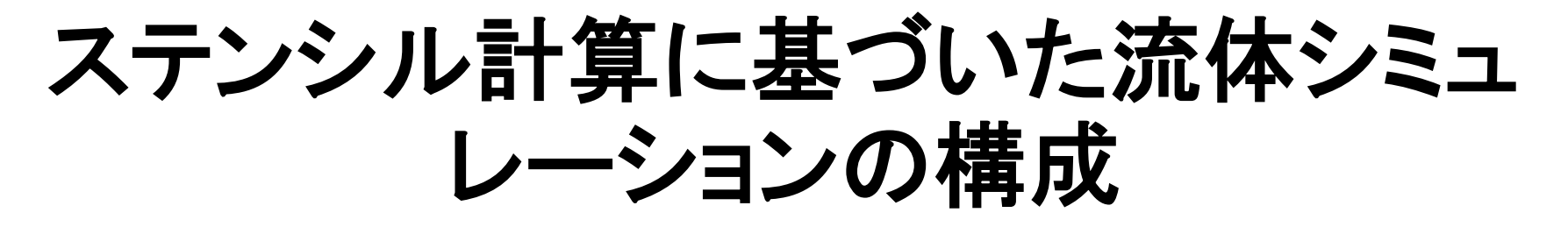

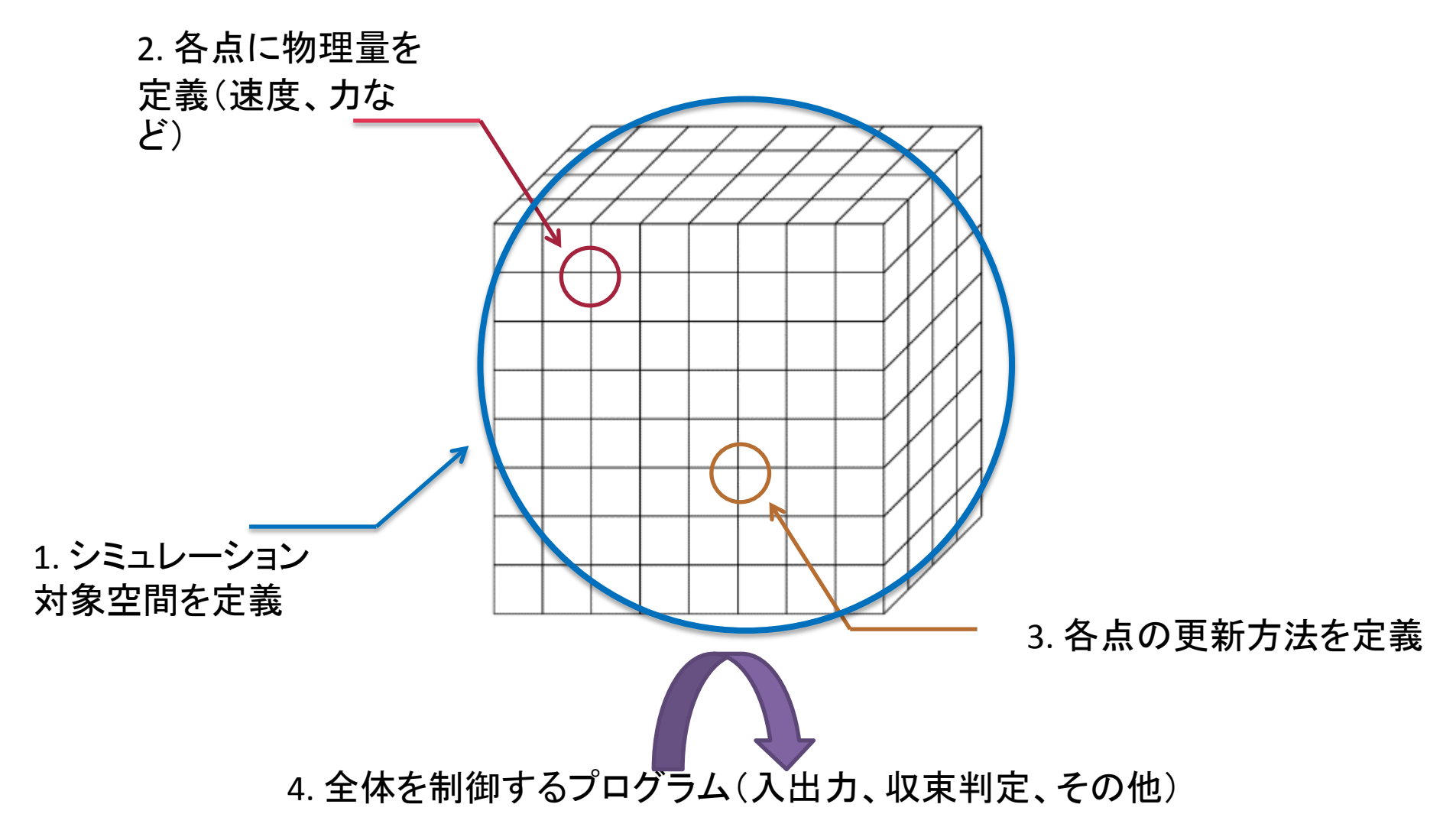

### 流体現象のシミュレーションに至るまで

1. 対象現象の方程式による記述

- 2. 方程式の離散化
- 3. プログラム記述
	- 1. 対象空間の定義
	- 2. 格子点物理量の定義
	- 3. 格子点更新方法の定義
	- 4. 全体制御プログラムの記述

流体シミュレーションプログラムの記述

- ステンシル計算自体は単純 – 各格子点の隣接要素を使った算術演算 – データ並列性による並列化への適正
	- MPI、OpenMP並列容易
- データ移動コストの増大 – 計算の並列化 != 性能向上 – データ移動最小化が重要
- 並列アーキテクチャの多様化 – GPU等のアクセラレータ
	- アーキテクチャ毎に最適化方針 が異なる

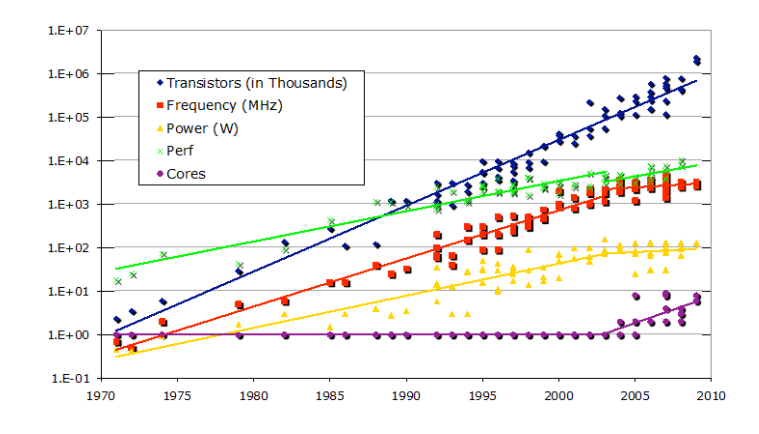

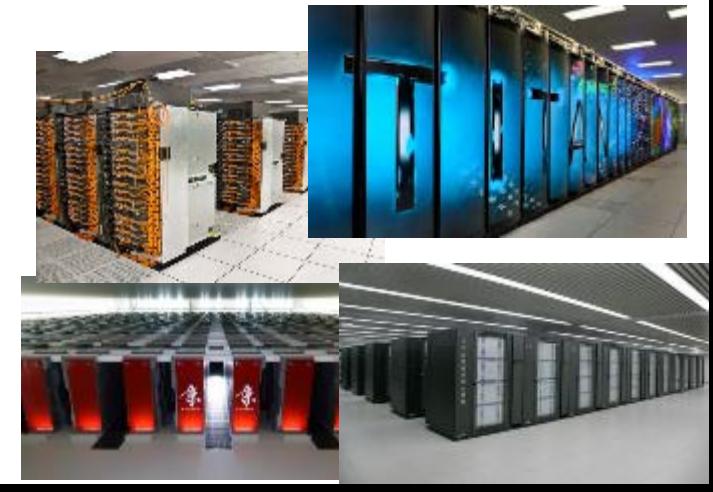

現状

- 現在のメインストリーム(?)
	- 各アーキテクチャ毎に人手によるプログラミング 以下のトレードオフ
		- 手間
		- アーキテクチャの将来性
		- 移植による性能向上
	- 指示文ベースのプログラミングモデルにより生産 性の改善性能最適化にはアーキテクチャ固有 最適化が必要([CCGrid'13])
- 研究レベル
	- コンパイラによる自動GPUコード生成&最適化

# ドメイン特化型プログラミング

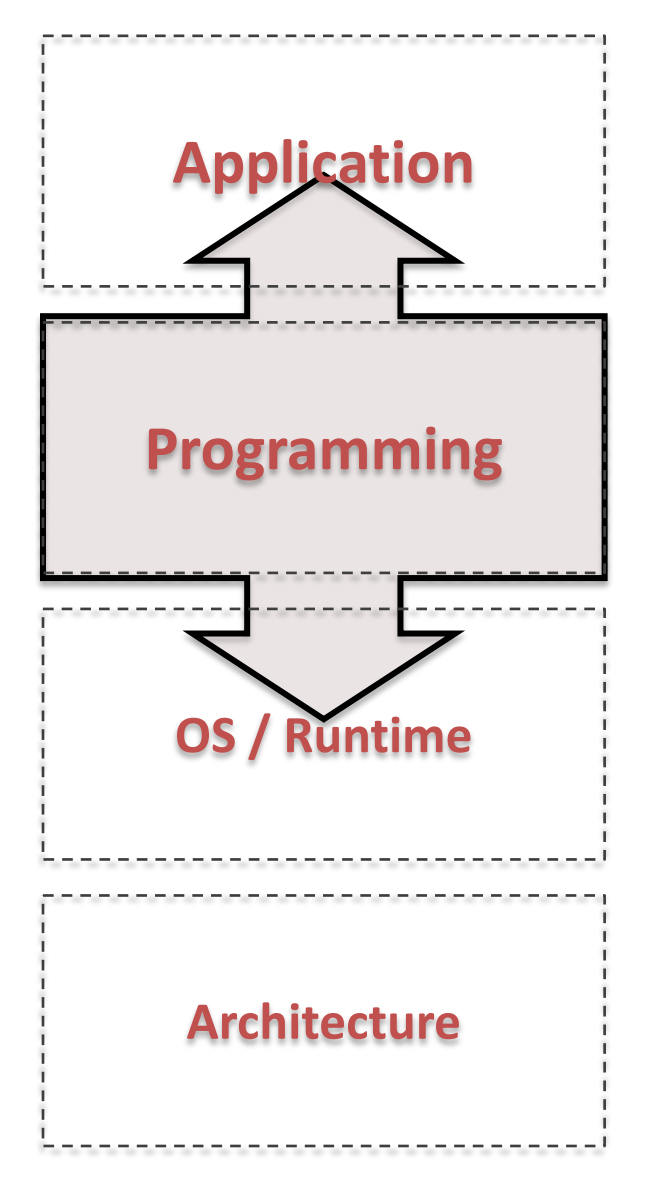

- 特定ドメインに特化することで、ア プリケーションドメインのボキャブ ラリでプログラムを記述可能に
- 汎用性と生産性のトレードオフ

例

- 計算科学: Matlab、R、BLAS、FFTW、 OpenFOAM
- 一般: SQL, Ruby on Rails, LaTeX, Make
- その他研究レベルでは多くが出現
- 実現方法
	- 言語、フレームワーク、ライブラリ
	- ドメインによって異なる

流体現象のシミュレーションに至るまで

対象ドメイン

-ムワーク化

- 1. 対象現象の方程式による記述
- 2. 方程式の離散化 3. プログラム記述 1. 対象空間の定義 2. 格子点物理量の定義 3. 格子点更新方法の定義 4. 全体制御プログラムの記述

# *Physis* ステンシルフレームワーク

Paper @ SC'11 Code @ http://github.com/naoyam/physis

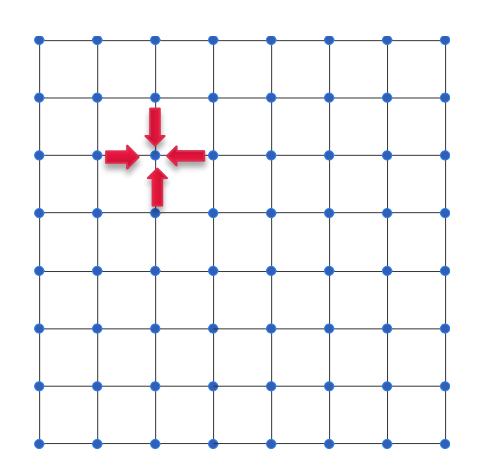

#### **Stencil DSL**

- **Declarative**
- Portable
- Global-view
	- C-based

#### void diffusion(int x, int y, int z,

```
 PSGrid3DFloat g1, PSGrid3DFloat g2) {
float v = PSGridGet(g1,x,y,z)+PSGridGet(g1,x-1,y,z)+PSGridGet(g1,x+1,y,z)
+PSGridGet(g1,x,y-1,z)+PSGridGet(g1,x,y+1,z)
+PSGridGet(g1,x,y,z-1)+PSGridGet(g1,x,y,z+1);
PSGridEmit(g2,v/7.0);
}
```
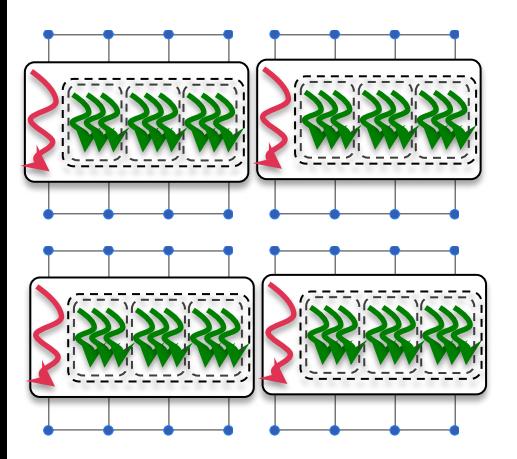

### **DSL Compiler**

- Target-specific code generation and optimizations
	- Automatic parallelization

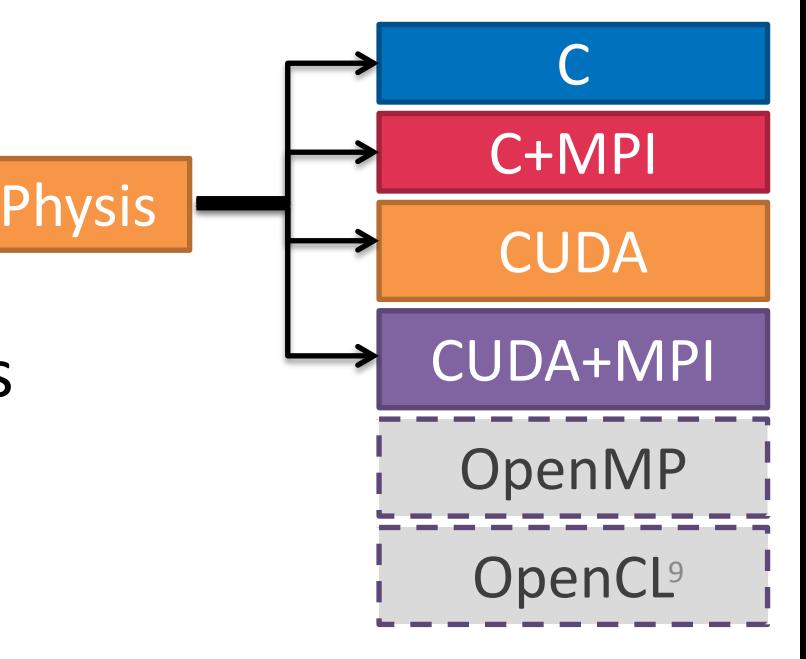

# フレームワーク設計指針

- 種々のステンシルに対応
- 計算科学における親和性

ステンシルをプログラミン グ可能である必要あり ライブラリでは不十分

- 並列性のプログラマによる 明示的な記述
	- Cf. OpenMP vs. コンパイラ自動 並列化
- 並列化方法は記述させない

**C/Fortran**のような記述

宣言的な記述

自動コード生成

• アーキテクチャ独立

### **Physis DSL**

- C言語を限定的に拡張したドメイン特化型言 語
- 以下の機能を提供
	- 1. 対象空間の定義
	- 2. 格子点物理量の定義
	- 3. 格子点更新方法の定義

# **1.** 対象空間の定義

- 要件
	- 多次元密直交空間の定義
- Physis
	- 型 PSDomain*N*D により定義
	- 例:N3の3次元空間

 $|PSDomain3D d = PSDomain3DNew(0,N,0,N,0,N);$ 

– 例: N3空間内の2次元平面

 $|$  PSDomain3D  $p =$  PSDomain3DNew(0,N,0,N,0,0);

# **2.** 格子点物理量の定義

- 要件
	- シミュレーション問題によって定義する物理変数は異 なる→ユーザ定義の必要性
	- 実際の値の持ち方はプログラマから隠蔽
		- Cf. SoA vs. AoS
- Physis
	- C言語構造体として変数を定義
	- 構造体を点に持つ格子の型を宣言
		- DeclareGrid*N*D(構造体の型, 格子の型)
	- 定義した格子型のオブジェクトを生成、破棄
		- PSGrid3DTypeNew, PSGridFree
	- 例: 速度vx, vy, vzを持つ3次元格子

struct point {double vx, vy, vz}; DeclareGrid3D(struct point, Point); // Grid3DPoint型が以降利用可能

**2.** 格子点物理量の定義

• 例: 速度vx, vy, vzを持つ3次元格子

```
struct point {
  double vx, vy, vz
\mathbf{)}DeclareGrid3D(struct point, Point);
// PSGrid3DPoint型が以降利用可能
void foo() {
  PSGrid3DPoint g=PSGrid3dPointNew(N,N,N);
  ...
  PSGridFree(g);
}
```
# ·タ構造の性能可搬性

```
PSGrid3DFloat u;
PSGrid3DFloat v;
PSGrid3DFloat w;
PSGrid3DFloat x0, x1, x2, ..., x18;
...
PSGridGet(u, i, j, k);
```
w/o user-defined point type w/ user-defined point type

```
struct Point {
   float u;
   float v;
   float w;
  float x[19];
};
DeclareGrid3D(Point, struct Point);
PSGrid3DPoint g;
PSGridGet(g.u, i, j, k);
PSGridGet(g.x[l], i, j+1, k);
```
# -タ構造の性能可搬性

- SoA vs. AoS  $-$  GPU  $\rightarrow$  SoA
	- $-$  CPU  $\rightarrow$  AoS (?)

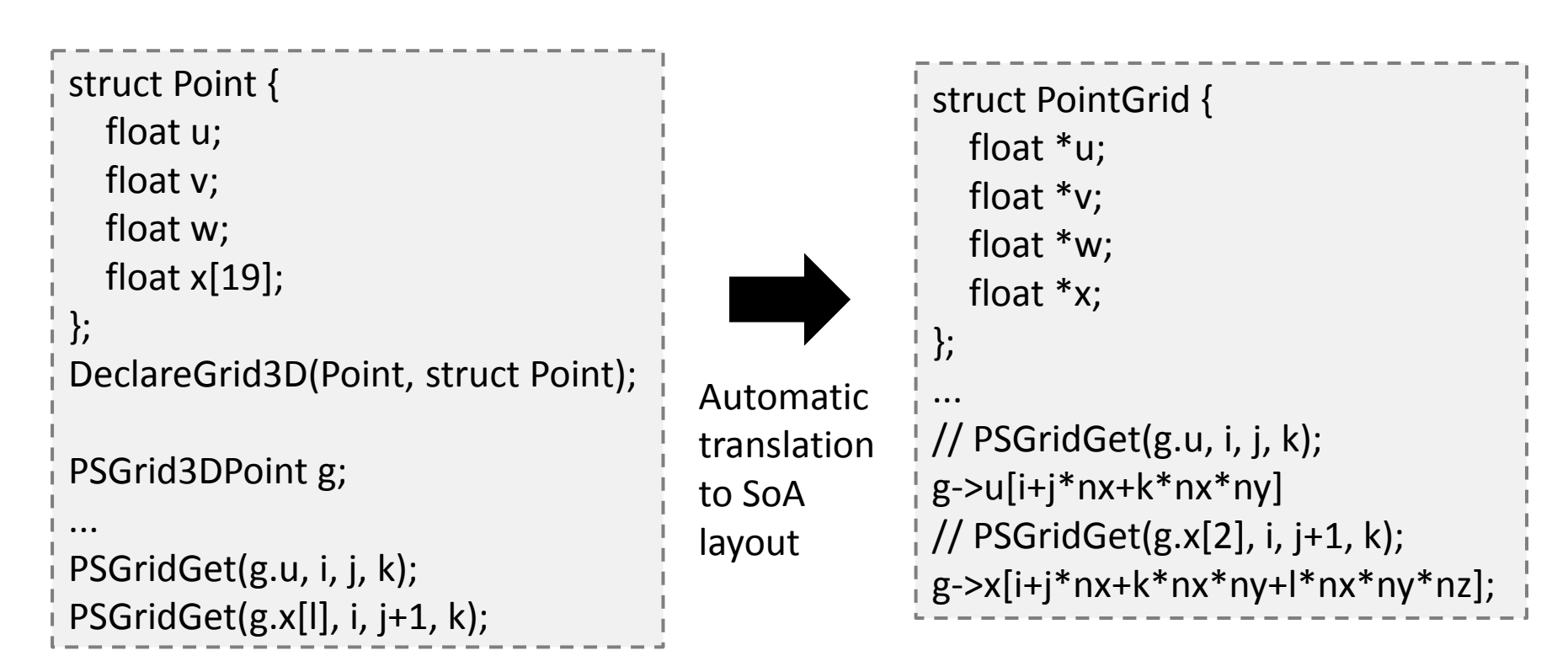

# 3**.** 格子点更新方法の定義

- 要件
	- ステンシル操作をC言語で記述
	- 明示的なアクセスパターン
		- 最適化に利用
- Physis
	- 各点におけるスカラー計算をC言語の関数として定義
		- N次元ドメインの点に対する操作→N個のダミーインデック ス引数
		- Cf. elemental subroutines in Fortran 95
	- PSGridGet: 格子点の読み込み
	- PSGridEmit: 格子点の書き込み
	- PSStencilMap: ドメイン上でステンシル関数を実行
		- 派生として PSStencilMapRedBlack など

### 例

```
void kernel(const int x, const int y, const int z,
             PSGrid3DPoint g1, PSGrid3DDouble g2) {
   double v = PSGridGet(g1,x,y,z).vx
     +PSGridGet(g1,x-1,y,z).vx + PSGridGet(g1,x+1,y,z).vx
     +PSGridGet(g1,x,y-1,z).vy + PSGridGet(g1,x,y+1,z).vy
     +PSGridGet(g1,x,y,z-1).vz + PSGridGet(g1,x,y,z+1).vz;
   PSGridEmit(g2,v/7.0);
}
PSGrid3DPoint g1 = PSGrid3DPointNew(NX, NY, NZ);
PSGrid3DDouble g2 = PSGrid3DDoubleNew(NX, NY, NZ);
```

```
PSDomain3D d = PSDomain3DNew(0, NX, 0, NY, 0, NZ);
```

```
PSStencilMap(kernel,d,g1,g2);
```
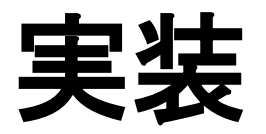

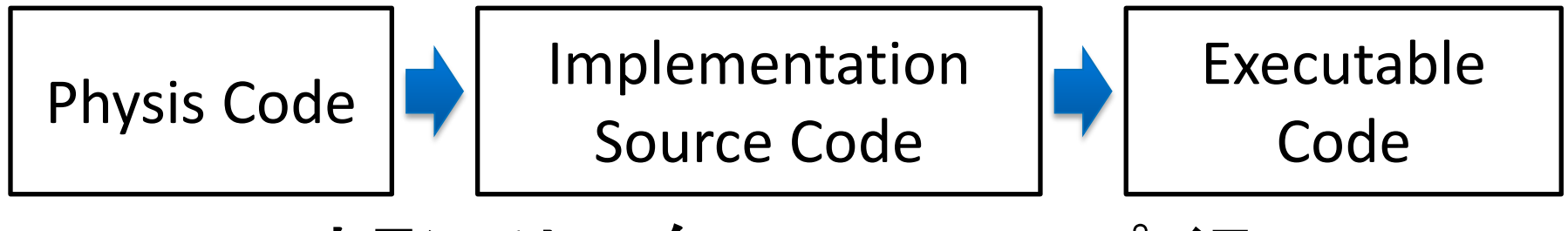

**DSL**トランスレータ コンパイラ

• 使い方

– physisc-ref user-program.c

リファレンスターゲット(逐次C)コードを生成

– physisc-cuda user-program.c

CUDAコードを生成

**DSL**トランスレータ

- ROSEコンパイラフレームワーク
	- http://rosecompiler.org
	- LLNLにて開発
	- C/C++のソースレベル変換
		- ソースコード上のハイレベルな情報を保持
		- LLVM/Clangも検討したが(一部実装もした)、バイトコードレ ベルに落とす段階で情報が欠落
	- Steep learning curveだが、まあまあ安定して動作
		- C/C++フロントエンドは商用コンパイラでも使わているEdg
	- Fortranフロントエンドもあるが、あまりサポートされて ない(?)
	- けっこう綺麗なコードを生成(わりと重要)
	- CUDA, OpenCLをASTとしてサポート
		- ASTの操作としてプログラミング可能

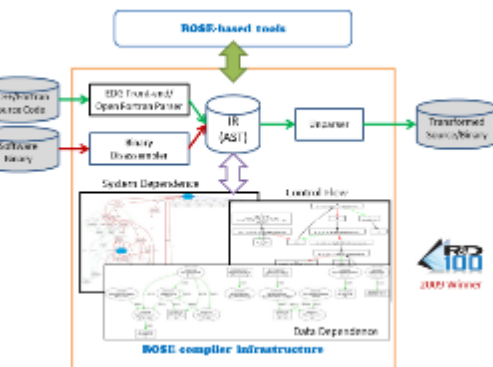

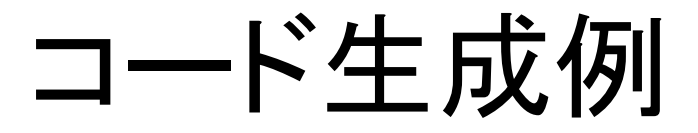

Physisユーザコード

```
static void kernel_physis(const int x, const int y, const int z,
                           PSGrid3DReal g1, PSGrid3DReal g2,
                          REAL ce, REAL cw, REAL cn, REAL cs,
                           REAL ct, REAL cb, REAL cc) {
   int nx, ny, nz;
 nx = PSGridDim(g1, 0);ny = PSGridDim(g1, 1);nz = PSGridDim(g1, 2); REAL c, w, e, n, s, b, t;
 c = P\text{SGridGet}(g1, x, y, z);if (x == 0) w = PSGridGet(g1, x, y, z); else w = PSGridGet(g1, x-1, y, z);
 if (x == nx-1) e = PSGridGet(g1, x, y, z); else e = PSGridGet(g1, x+1, y, z); i
 if (y == 0) n = PSGridGet(g1, x, y, z); else n = PSGridGet(g1, x, y-1, z);
 if (y == ny-1) s = PSGridGet(g1, x, y, z); else s = PSGridGet(g1, x, y+1, z);
 if (z == 0) b = PSGridGet(g1, x, y, z); else b = PSGridGet(g1, x, y, z-1);
 if (z == nz-1) t = PSGridGet(g1, x, y, z); else t = PSGridGet(g1, x, y, z+1);
PSGridEmit(g2, cc*c + cw*w + ce*e + cs*s
             + cn*n + cb*b + ct*t);
  return;
}
```
### コード生成例

\$ physisc-cuda physis/examples/diffusion-benchmark/diffusion3d\_physis.c

```
device static void kernel physis(const int x,const int y,const int z, PSGrid3DFloat dev *g1, PS
Grid3DFloat_dev *g2,float ce,float cw,float cn,float cs,float ct,float cb,float cc)
{
  int nx;
  int ny;
  int nz;
 nx = PSGridDim(g1,0);ny = PSGridDim(g1,1);nz = PSGridDim(g1,2); float c;
  float w;
  float e;
  float n;
  float s;
  float b;
  float t;
 c = ((\text{float }*)(g1 \rightarrow p0))[ PSGridGetOffset3DDev(g1,x,y,z)];
 if (x == 0) w = ((float *)(g1 -> p0))[ PSGridGetOffset3DDev(g1,x,y,z)]; else w = ((float *)(g1 -> p0))[ PSGridGetOffset3DDev(g1,(x - 1),
 if (x == (nx - 1)) e = ((float *)(g1 -> p0))[_PSGridGetOffset3DDev(g1,x,y,z)]; else e = ((float *)(g1 -> p0))[_PSGridGetOffset3DDev(g1,(x
 if (y == 0) n = ((float *)(g1 -> p0))[ PSGridGetOffset3DDev(g1,x,y,z)]; else n = ((float *)(g1 -> p0))[ PSGridGetOffset3DDev(g1,x,(y - 1)
 if (y == (ny - 1)) s = ((float *)(g1 -> p0))[ PSGridGetOffset3DDev(g1,x,y,z)]; else s = ((float *)(g1 -> p0))[ PSGridGetOffset3DDev(g1,x,
 if (z == 0) b = ((float *)(g1 -> p0))[_PSGridGetOffset3DDev(g1,x,y,z)]; else b = ((float *)(g1 -> p0))[_PSGridGetOffset3DDev(g1,x,y,(z -
 if (z == (nz - 1)) t = ((float *)(g1 -> p0))[_PSGridGetOffset3DDev(g1,x,y,z)]; else t = ((float *)(g1 -> p0))[_PSGridGetOffset3DDev(g1,x,
 ((\text{float }*)(g2 \rightarrow p0))[\_PSGridGetOffset3DDev(g2,x,y,z)] = ((((((cc * c) + (cw * w)) + (ce * e)) + (cs * s)) + (cn * n)) + (cb * b)) + (ct * c)}
```
- コードの大まかな構成、変数名を維持
- 変換後のコードの人手による編集もわりと容易

## トランスレータの動作詳細

- 1. ユーザプログラムの解析
	- 1. 格子型宣言の検出
	- 2. ステンシル関数の検出
	- 3. ステンシル関数内の格子へのアクセス解析
- 2. コード生成
	- 1. 格子型の実際の定義を生成
	- 2. 格子オブジェクトの生成、破棄の呼び出しを適 切な関数呼び出しへ変換
	- 3. ステンシル関数定義をターゲットアーキテクチャ 向けに変換
	- 4. ステンシル関数呼び出しコードの生成

3. 最適化

# **2.** コード生成

- ターゲット毎のコード生成をC++のクラスとして実装
	- ReferenceTranslator
		- コード変換の検証用リファレンスコード生成
	- CUDATranslater
		- ReferenceTranslatorを継承し、CUDA固有部分を実装
	- MPITranslator
	- MPICUDATranslator
- ユーザー定義格子型 – CPU向け→AoSとして定義
	- GPU向け→SoAとして定義
	- ユーザコードのPSGridGetを適宜変換
- ステンシル関数呼び出し

– CUDA、MPIターゲットの場合は領域分割により並列化

## **CUDA Thread Blocking**

- Each thread sweeps points in the Z dimension
- X and Y dimensions are blocked with AxB thread blocks, where A and B are userconfigurable parameters (64x4 by default)

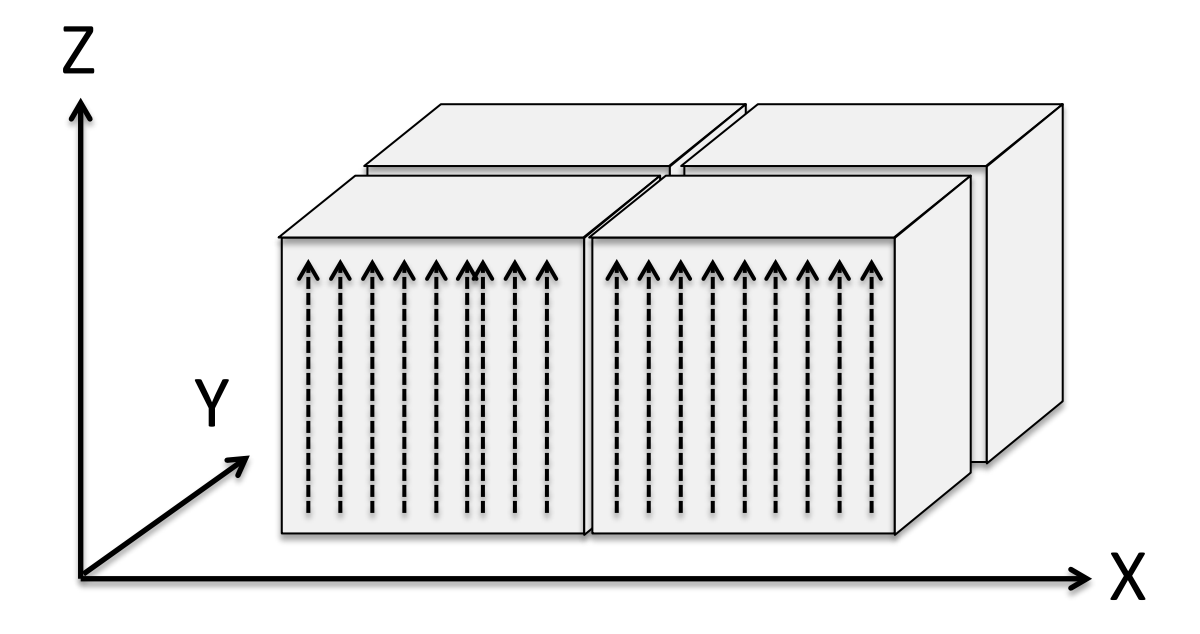

### Example: 7-point Stencil GPU Code

```
device void kernel(const int x,const int y,const int z, PSGrid3DFloatDev *_g,
                                           __PSGrid3DFloatDev *g2)
{
 float v = ((()) *_PSGridGetAddrFloat3D(g,x,y,z) +
             * PSGridGetAddrFloat3D(g,(x + 1),y,z)) +
             * PSGridGetAddrFloat3D(g,(x - 1),y,z)) + *__PSGridGetAddrFloat3D(g,x,(y + 1),z)) +
            * PSGridGetAddrFloat3D(g,x,(y - 1),z)) +
             * PSGridGetAddrFloat3D(g,x,y,(z - 1))) +
             * PSGridGetAddrFloat3D(g,x,y,(z + 1)));
   *__PSGridEmitAddrFloat3D(g2,x,y,z) = v;
}
 global void PSStencilRun kernel(int offset0,int offset1, PSDomain dom,
                                        __PSGrid3DFloatDev g,__PSGrid3DFloatDev g2)
{
 int x = blockIdx.x * blockDim.x + threadIdx.x + offset0;int y = blockIdx.y * blockDim.y + threadIdx.y + offset1;if (x < dom.local min[0] || x > = dom.local max[0] ||(y \lt dom.local min[1] || y \gt = dom.local max[1])) return ;
  int z;
 for (z = dom.local min[2]; z < dom.local max[2]; ++z) {
    kernel(x,y,z,&g,&g2);
   }
}
```
## **3.** 最適化

- ステンシル適用ループに対するピープホール 最適化
- トランスレータコマンドのオプションとして最適 化有効・無効設定ファイルを指示可

OPT\_OFFSET\_COMP = true | false OPT\_LOOP\_PEELING = true | false OPT\_REGISTER\_BLOCKING = true | false OPT\_LOOP\_OPT = true | false OPT\_UNCONDITIONAL\_GET = true | false

最適化: レジスタブロッキング

- スレッドローカルな局所性の活用
	- ローカル変数の使い回しによるグローバルメモリ アクセス削減

```
for (int k = 1; k < n-1; ++k) {
           g[i][j][k] = a*(f[i][j][k]+f[i][j][k-1]+f[i][j][k+1]);
         } 
         double kc = f[i][j][0];doubke kn = f[i][j][1];for (int k = 1; k < n-1; ++k) {
           double kp = kc;kc = kn;kn = f[i][j][k+1];g[i][j][k] = a*(kc+kp+kn);} 
適用前
適用後
```
最適化: インデックス計算最適化 • インデックス計算の共通部分式括りだし – イテレーション内の共通項 – イテレーション間の共通項 for (int k = 1; k < n-1; ++k) { g[i][j][k] = a\*(f[i+j\*n+k\*n\*n]+ f[i+j\*n+(k-1)\*n\*n]+f[i+j\*n+(k+1)\*n\*n]); } int idx = i+j\*n+n\*n; for (int k = 1; k < n-1; ++k) { g[i][j][k] = a\*(f[idx]+f[idx-n\*n]+f[idx+n\*n]); idx += n\*n; } 適用前 適用後

その他ループピーリング等のループ最適化器

### **Optimization**: **Overlapped Computation and Communication**

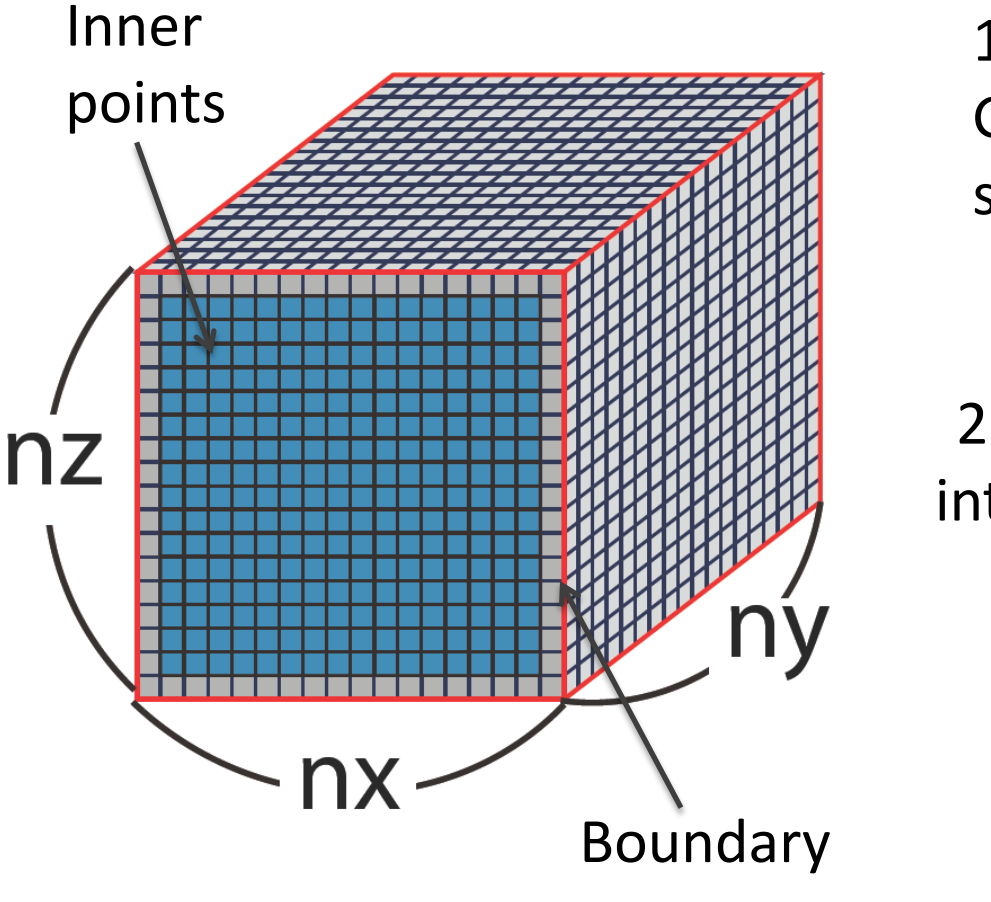

1. Copy boundaries from GPU to CPU for non-unit stride cases

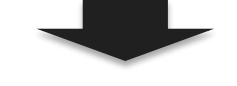

2. Computes interior points

3. Boundary exchanges with neighbors

**Time** 

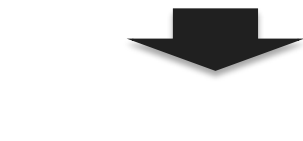

4. Computes boundaries

#### Optimization Example: 7-Point Stencil CPU Code Computing

#### for (i = 0; $\vert$ i < Interior Points

 \_\_PSStencilRun\_kernel\_interior<<<s0\_grid\_dim,block\_dim,0, stream\_interior>>> (\_\_PSGetLocalOffset(0),\_\_PSGetLocalOffset(1),\_\_PSDomainShrink(&s0 -> dom,1), \*((\_\_PSGrid3DFloatDev \*)(\_\_PSGridGetDev(s0 -> g))), \*((\_\_PSGrid3DFloatDev \*)(\_\_PSGrid int fw width[3] =  ${1L, 1L, 1L}$ ; int bw  $width[3] = {1L, 1L, 1L};$ PSLoadNeighbor(s0 -> g,fw\_width,bw\_width,0,i > 0,1); \_\_PSStencilRun\_kernel\_boundary\_1\_bw<<<1,(dim3(1,128,4)),0, stream\_boundary\_kernel[0]>>>(\_\_PSDomainGetBoundary(&s0 -> dom,0,0,1,5,0), \*((\_\_PSGrid3DFloatDev \*)(\_\_PSGridGetDev(s0 -> g))), \*((\_\_PSGrid3DFloatDev \*)(\_\_PS PSStencilRun kernel boundary 1 bw<<<1,(dim3(1,128,4)),0, stream\_boundary\_kernel[1]>>>(\_\_PSDomainGetBoundary(&s0 -> dom,0,0,1,5,1), \*((\_\_PSGrid3DFloatDev \*)(\_\_PSGridGetDev(s0 -> g))), \*((\_\_PSGrid3DFloatDev \*)(\_\_PS … \_\_PSStencilRun\_kernel\_boundary\_2\_fw<<<1,(dim3(128,1,4)),0, Boundary Exchange

stream\_boundary\_kernel[11]>>>(\_\_PSDomainGetBoundary(&s0 -> dom,1,1,1,1,0),  $*($ (\_\_PSGrid3DFloatDev  $*($ )(\_\_PSGridGetDev(s0 -> g))),  $*($ (\_\_PSGrid3DFloatDev  $*($ ) cudaThreadSynchronize();

cudaThreadSynchronize();

}

}

Computing Boundary Planes  $Concurrently$   $31$ 

評価

• 小規模ベンチマークステンシルによる基礎評 価

• 実アプリケーションによる応用評価

# 基礎評価

- Performance and productivity
- Sample code
	- 7点diffusion
	- 姫野ベンチマーク
- Platform
	- Tsubame 2.0
		- Node: Westmere-EP 2.9GHz x 2 + M2050 x 3
		- Dual Infiniband QDR with full bisection BW fat tree

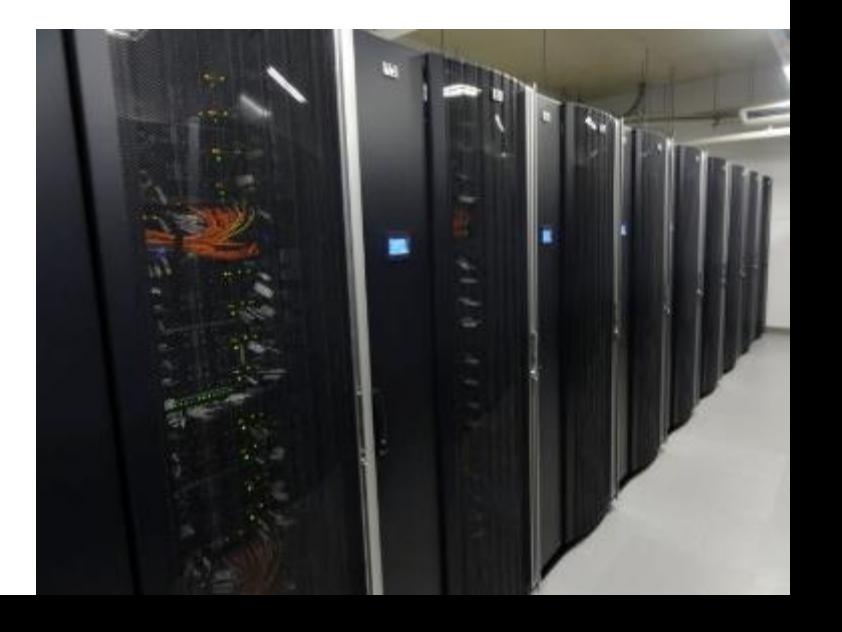

## 点diffusion

1 GPU (Tesla M2050), CUDA 4.1

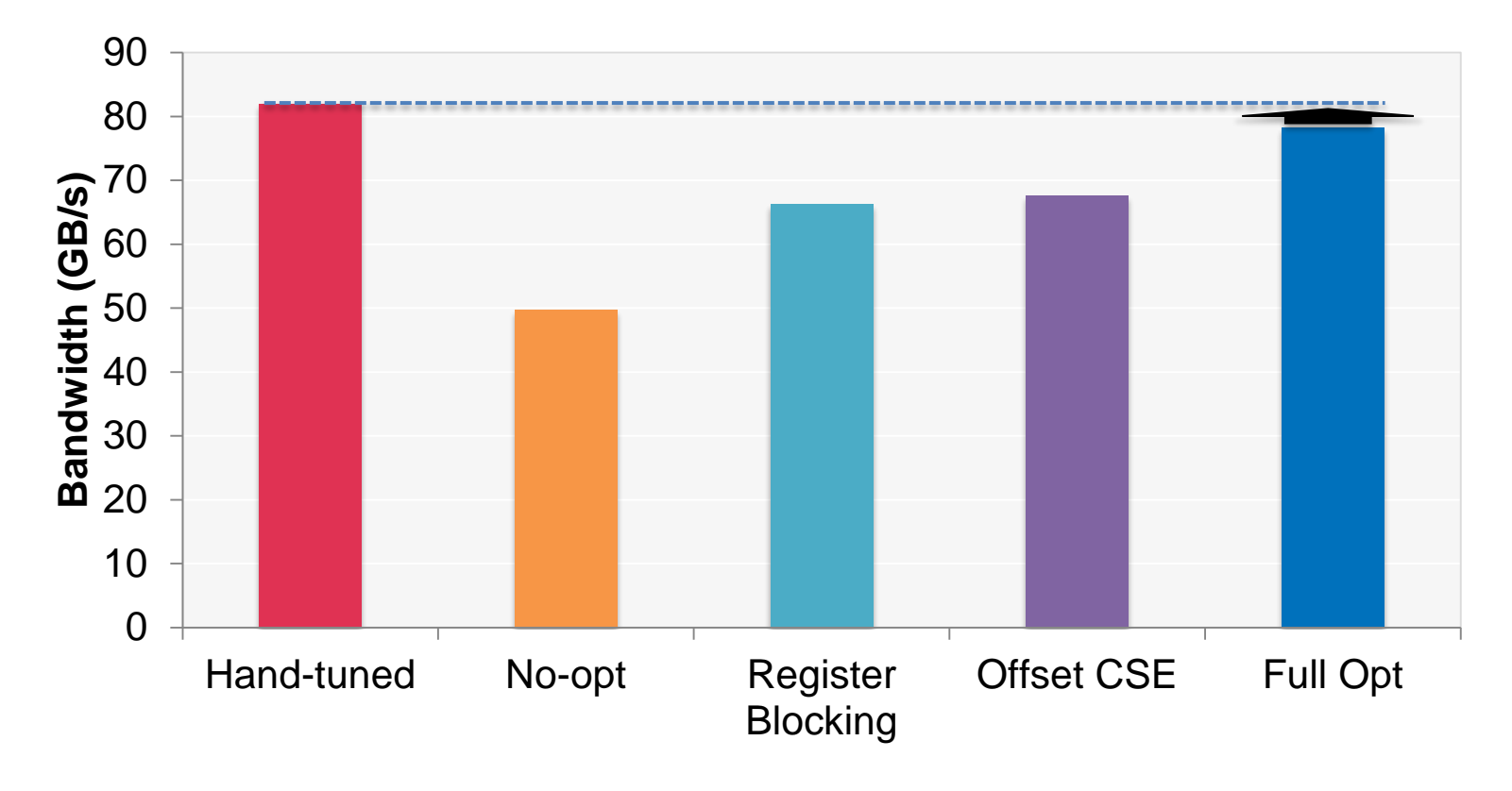

コード自動生成により、人手による最適化コード の95%の性能を達成

### Diffusion Weak Scaling

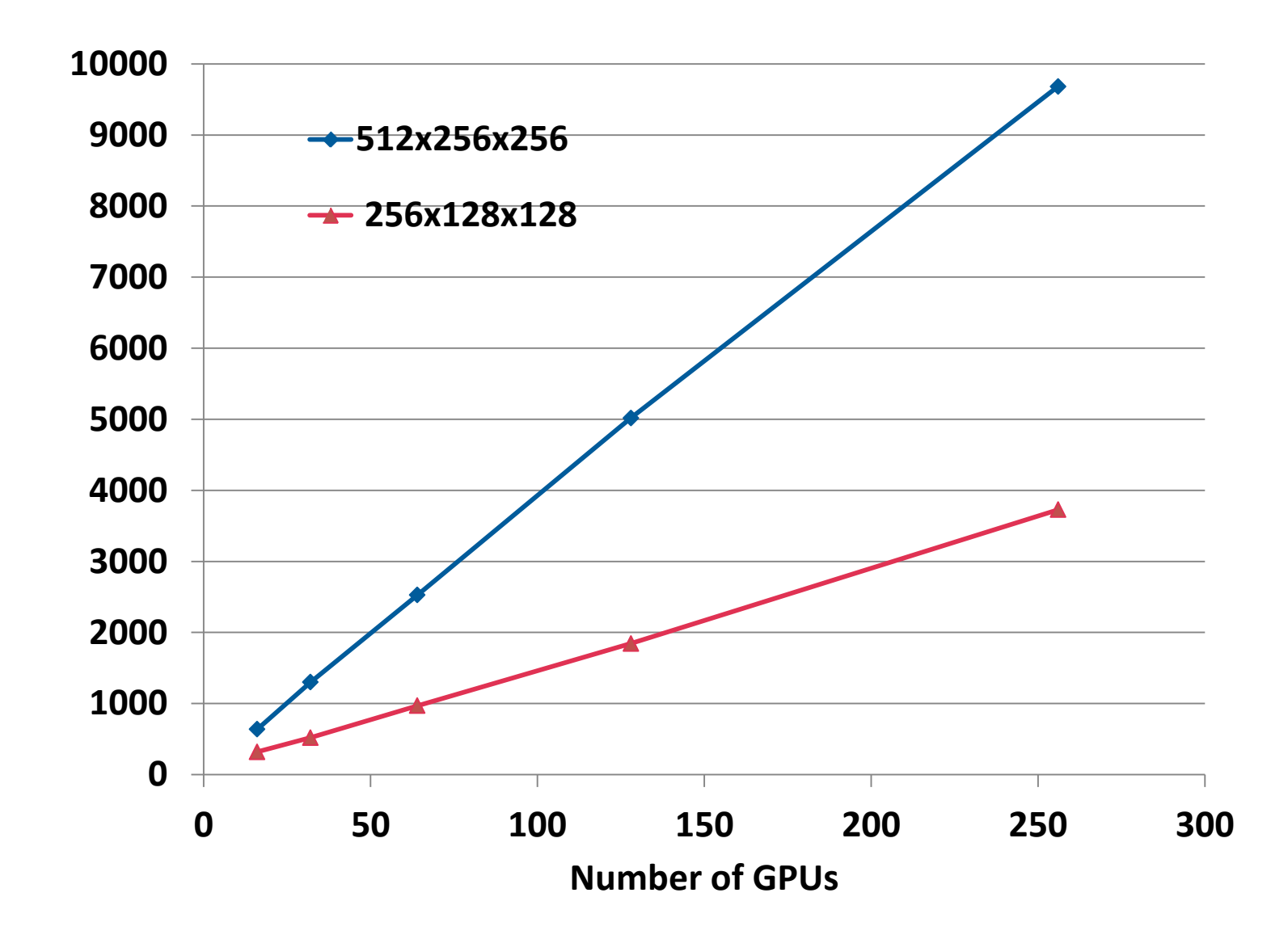

**GFlops**

### Seismic Weak Scaling

Problem size: 256x256x256 per GPU

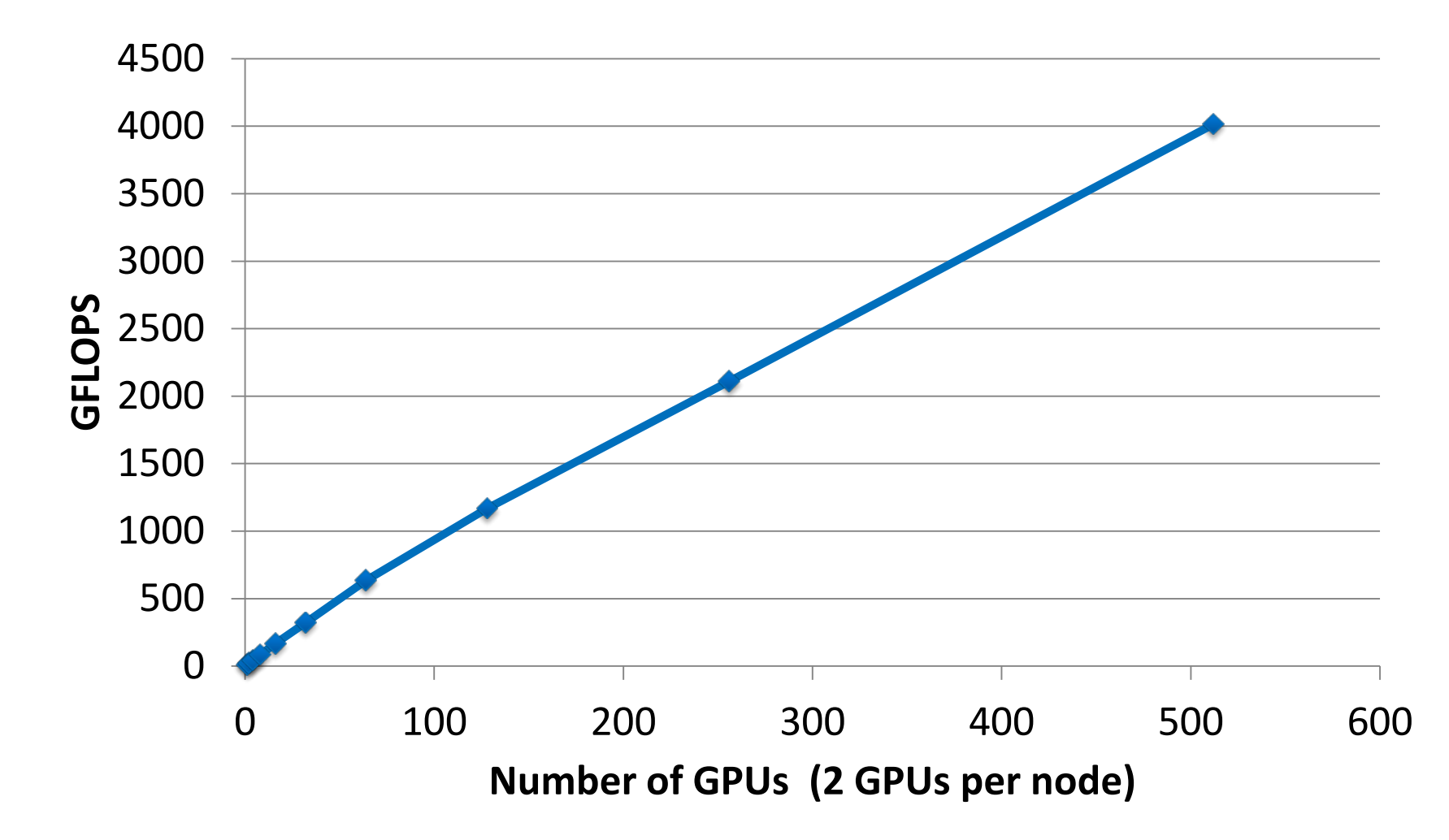

### Diffusion Strong Scaling

Problem size: 512x512x4096

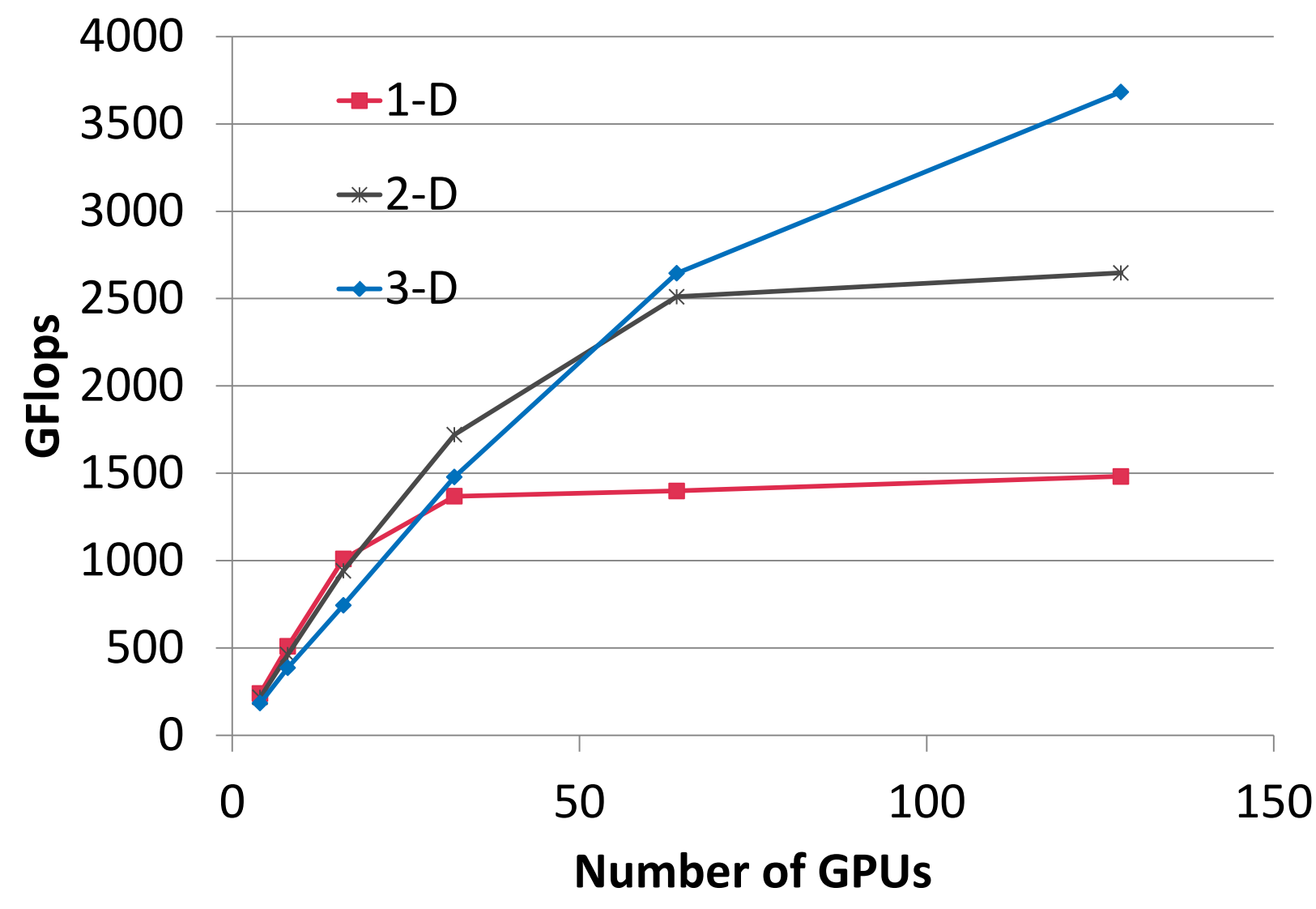

### Himeno Strong Scaling

#### Problem size XL (1024x1024x512)

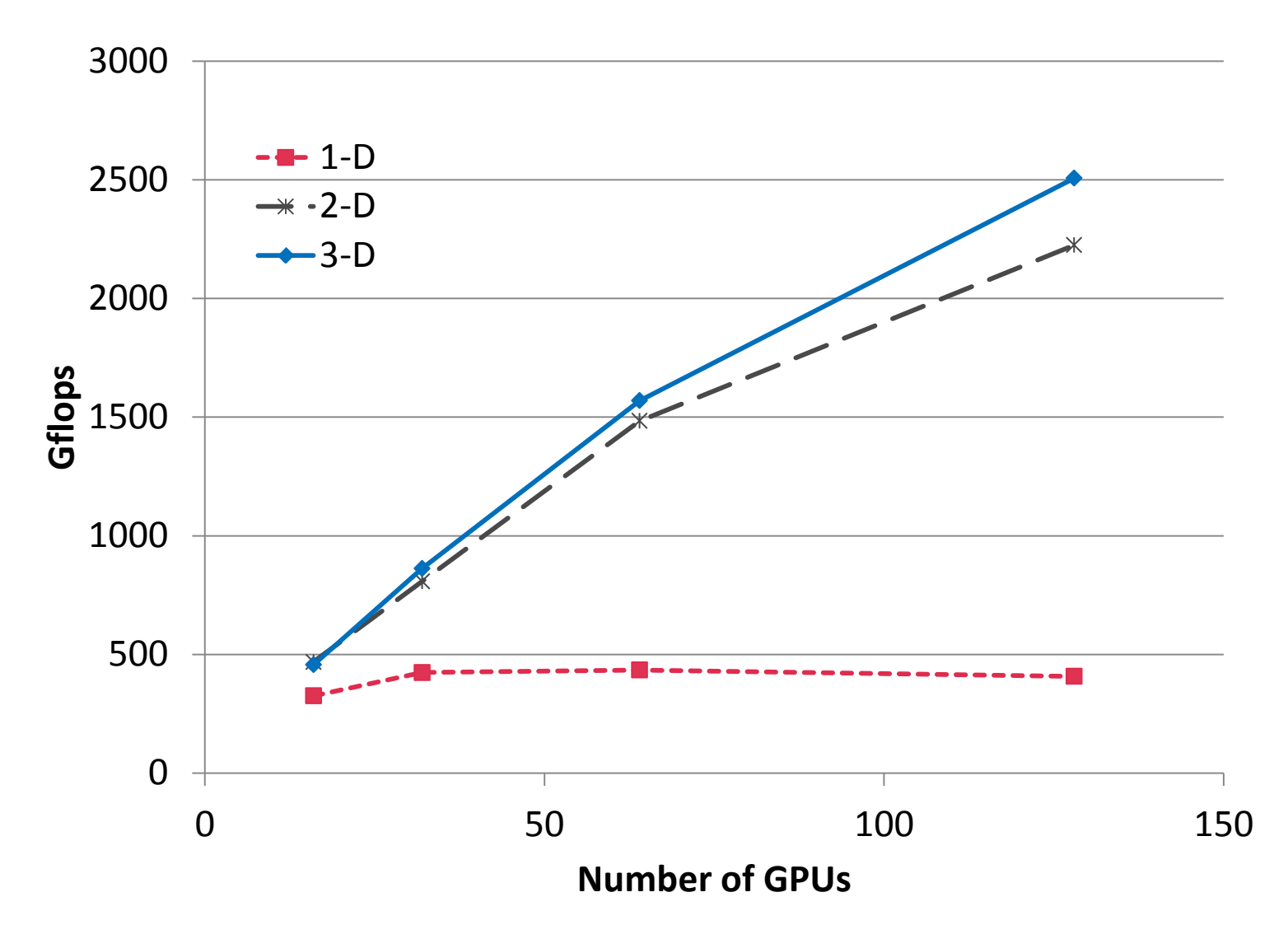

# 応用評価

• 格子ボルツマン法

• 気象シミュレーション

• 熱流体ソルバー

### 格子ボルツマン法による大規模都市気流計算

小野寺、青木(東工大)ら [HPCS'13]

格子ボルツマン法の利点 おきりのある 都市の建物データ

- ・単純なアルゴリズム
- ・圧力Poisson方程式のような行列の 反復計算が不要なため、大規模計算 でも高効率に計算が可能
- ・複雑物体も容易に取り扱う事ができる

#### コヒーレント構造Smagorinskyモデルの導入

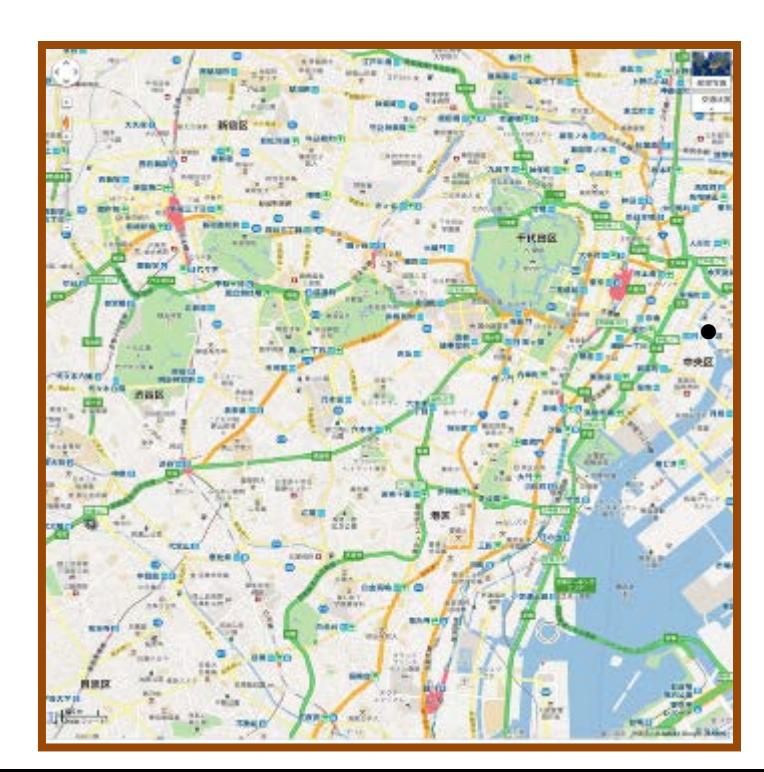

新宿区・渋谷区・目 黒区・千代田区・中 央区・港区・江東区 を含む10km×10km 四方のエリア

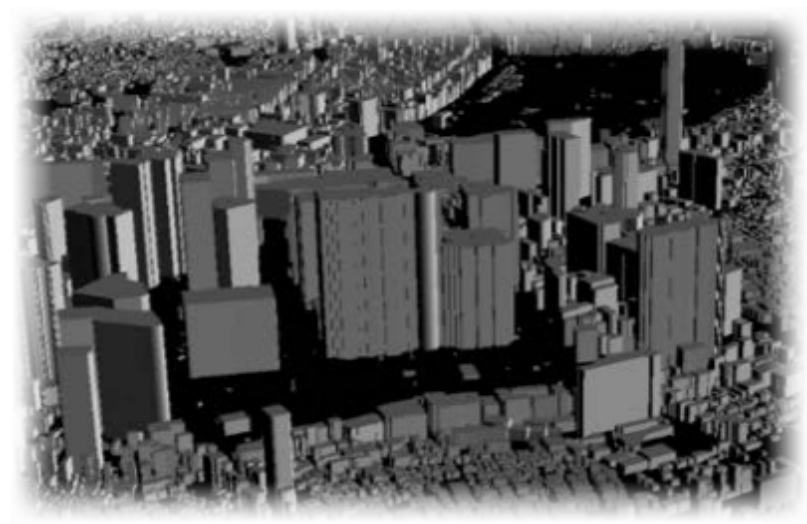

D3Q19 discrete velocity

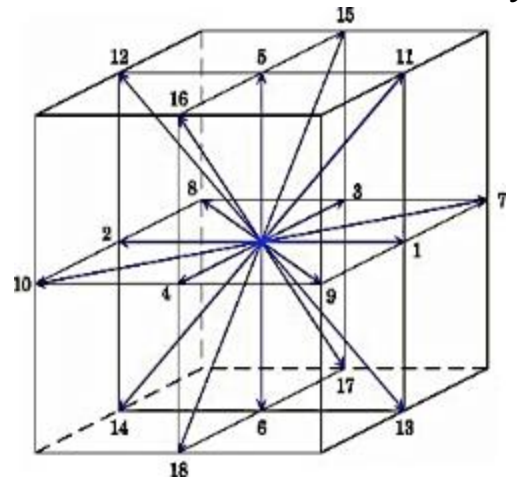

# **Physis**による記述

- 格子点に定義する物理 量の定義
- オリジナルデータ構造 を踏襲
- 各点に対する操作をス テンシル関数として記 述
	- オリジナルのCUDAカー ネルコードから移植

```
struct VariablesP {
 FLOAT f_n[NUM_DIRECTION]; // NUM_DIRECTION=19
};
DeclareGrid3D(Variables, struct VariablesP);
struct BasisVariablesP {
 FLOAT r_n; FLOAT u_n; FLOAT v_n; FLOAT w_n;
};
DeclareGrid3D(BasisVariables, struct BasisVariablesP);
struct FluidPropertyP {
  FLOAT vis;
};
DeclareGrid3D(FluidProperty, struct FluidPropertyP);
struct StressP {
 FLOAT vis_sgs; FLOAT Fcs_sgs; FLOAT Div;
  FLOAT SS; FLOAT WW;
};
DeclareGrid3D(Stress, struct StressP);
PSGrid3DVariables cq_p;
PSGrid3DVariables cqn_p;
PSGrid3DBasisVariables cbq_p;
PSGrid3DFluidProperty cfp_p;
PSGrid3DStress str_p;
```
## 性能比較

#### 1 GPU (Tesla M2075), CUDA 4.2

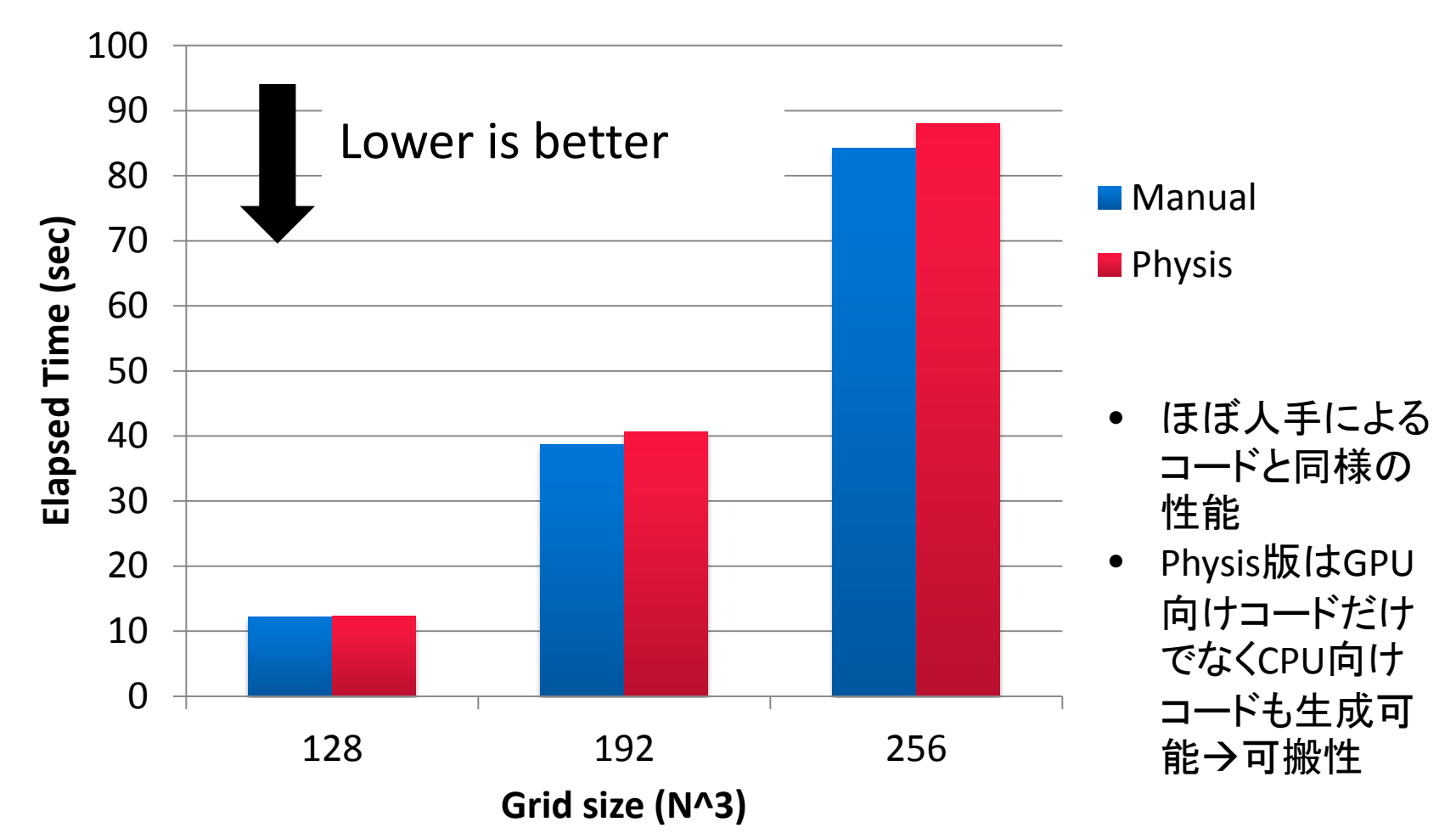

気象シミュレーション

- SCALE-LES: 3次元直交格子有限体積法によ る気候シミュレーションコード
- 手始めに力学過程の主要サブルーチンの Physis版を実装
	- ルンゲクッタ法
	- 多数(25)の小規模な3重ループから構成
- コードサイズ比較
	- オリジナル行数(F90) 520行
	- Physis行数 244行

# 性能比較

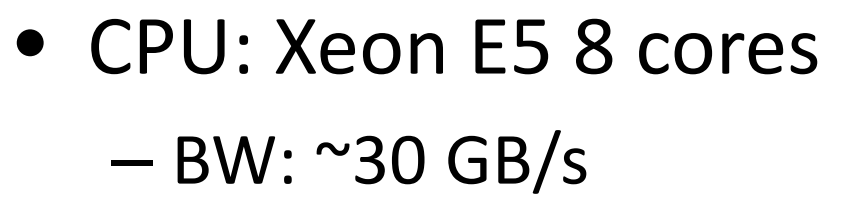

- GPU: Tesla C2050 – BW: ~100 GB/s
- バンド幅比率(およそ) 倍)に近い性能差 – アプリB/F: 2.1

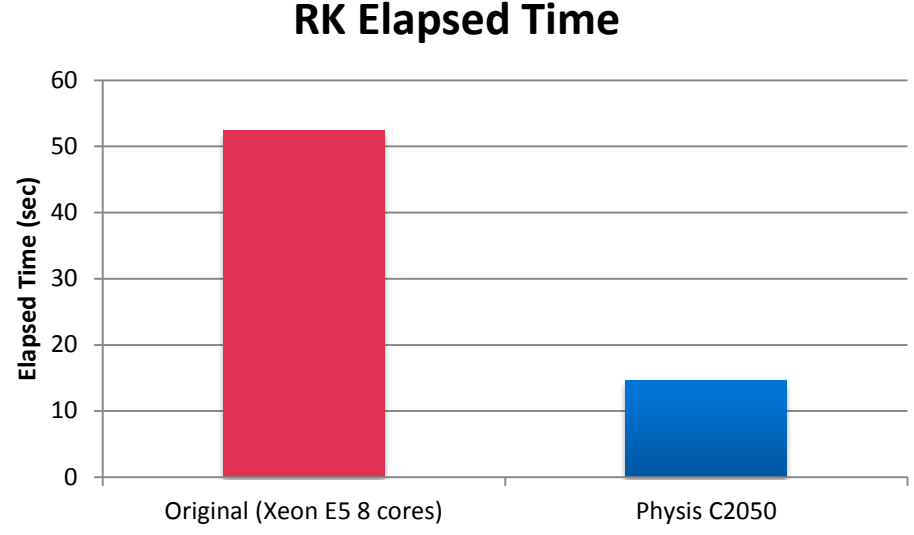

**RK BW**

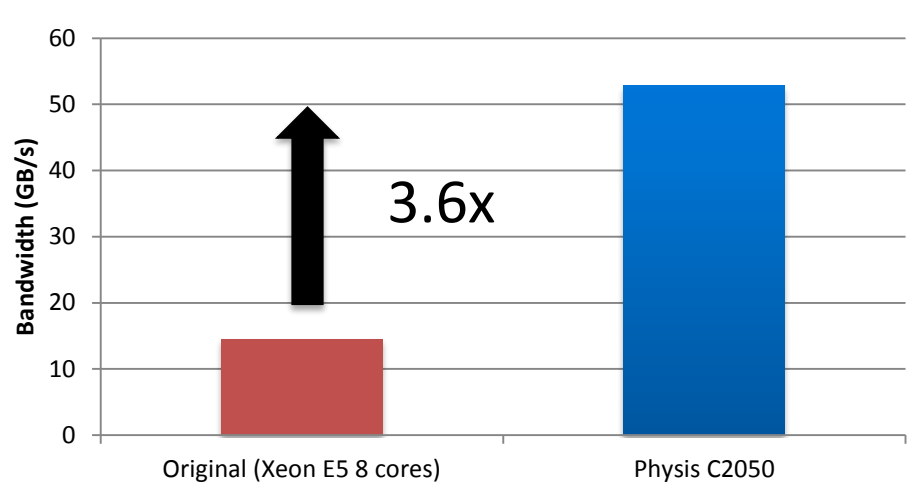

# **SCALE-LES**今後の計画

- Physisへの完全移植
	- 力学過程はルーチン残り2つ
	- 物理過程
		- スカラー計算なためメモリアクセスは単純
		- 分岐が多いためSIMD・ベクトル化が難しい
- SCALE−LESの最適化
	- 小規模ステンシルカーネル25本
	- カーネル融合、分割
	- 単純な総当り自動チューニングではケース数の爆発的な増加
	- 性能モデルによる絞り込み+自動チューニング
- 複数ノード・複数GPUでの評価
	- 1. ノード並列: オリジナルMPI + ノード内並列: Physis
	- 2. ノード間・ノード内並列: Physis
- PhysisのCPUバックエンドを使った他アーキテクチャとの 性能可搬性の実証
	- 京、Intelマシンなど

### 最適化

- 格子点アクセスの局所性
	- ステンシルカーネル間で共通に読み込む格子
	- カーネル間でread-after-writeな依存関係を持つ 格子
- ステンシルカーネル(ループ)の融合により DRAMアクセス回数削減可能
- 通常のCUDAプログラミンでは人手によりカー ネル関数の融合が必要
- Physis DSLトランスレータによる自動化

熱流体ソルバー

- FFVCミニアプリ
	- 東大生産技術研究所で開発中の三次元非定常 非圧縮熱流体ソルバーFFVCの簡易版
	- 直交等間隔格子、有限体積法、Fractional Step法
- ひとまず・・・主要カーネルのポアソンソル バーステンシルをPhysisで記述
	- 全体の一部に過ぎないためデータコピーオー バーヘッド有り

– 効率上はアプリケーション全体のデータモデルを フレームワーク上に移植するべき

## オリジナルFortranループ

```
do k=1,kx
   do j=1,jx
   do i=1+mod(k+j+color+ip,2), ix, 2
   idx = bp(i,j,k)ndag e = real(ibits(idx, bc, ndag E, 1)) ! e, non-diagonal
   ndag w = real(ibits(idx, bc, ndag W, 1)) ! w
   ndag n = real(ibits(idx, bc, ndag, N, 1)) ! nndag s = real(ibits(idx, bc, ndag, S, 1)) ! s
   ndag t = real(ibits(idx, bc, ndag, T, 1)) ! t
   ndag b = real(ibits(idx, bc, ndag, B, 1))! b
   dd = 1.0 / real (ibits (idx, bc-diag, 3))! diagonal
   pp = p(i,j,k)ss = ndag e * p(i+1,j, k) + ndag w * p(i-1,j, k) &+ ndag n * p(i, j+1,k ) + ndag s * p(i, j-1,k ) &
     + ndag t * p(i ,j ,k+1) + ndag b * p(i ,j ,k-1)
   dp = ( dd*ss + b(i,j,k) - pp ) * omgp(i,j,k) = pp + dpres = res + dble(dp * dp) * dble(ibits(idx, Active, 1)) end do
   end do
end do
```
Physisステンシル関数

```
static void sor2sma kernel(const int i, const int j, const int k,
                PSGrid3DReal p, REAL_TYPE omg, PSGrid3DDouble res,
                PSGrid3DReal b, PSGrid3DInt bp) {
 int idx = PSGridGet(bp, i, j, k);REAL TYPE ndag e = real(ibits(idx, BC_NDAG_E, 1)); // ! e, non-diagonalREAL TYPE ndag w = real(ibits(idx, BC) NDAG W, 1)); // ! wREAL_TYPE ndag_n = real(ibits(idx, BC_NDAG_N, 1)); // ! n
 REAL TYPE ndag s = real(ibits(idx, BC) NDAG S, 1); // ! sREAL TYPE ndag t = real(ibits(idx, BC) NDAG T, 1); // ! t
 REAL TYPE ndag b = real(ibits(idx, BC)NDAG, B, 1); // ! bREAL TYPE dd = 1.0 / real(ibits(idx, BC_DIAG, 3)); // ! diagonal
 REAL TYPE pp = PSGridGet(p, i, j, k);REAL TYPE ss = ndag_e * PSGridGet(p, i+1, j ,k ) + ndag_w * PSGridGet(p, i-1,j ,k )
   + ndag n * PSGridGet(p, i, j+1,k) + ndag s * PSGridGet(p, i, j-1,k)+ ndag t * PSGridGet(p, i, j, k+1) + ndag b * PSGridGet(p, i, j, k-1);REAL TYPE dp = (dd*ss + PSGridGet(b, i, j, k) - pp ) * omg;
  PSGridEmit(p, pp + dp);
  PSGridEmit(res, dble(dp*dp) * dble(ibits(idx, ACTIVE_BIT, 1)));
}
```
# 性能結果

- Tesla M2075 vs. Intel SNB Xeon E5-2670 – M2075 BW: 90 GB/s > Xeon: 35 GB/s
- ポアソンソルバーカーネルのみ

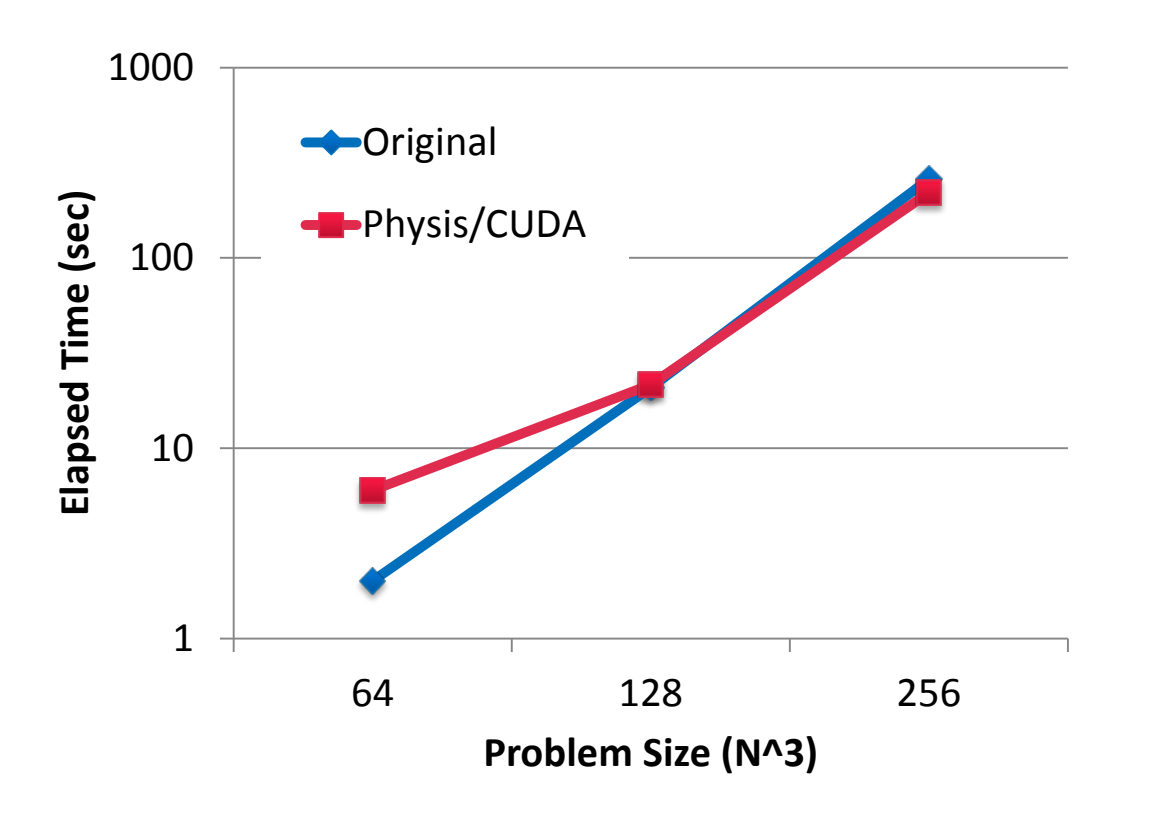

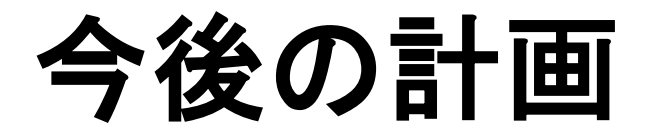

- 密な計算+疎な集合 への拡張
	- Structured Adaptive Mesh Refinement
	- Fast Multipole Method
	- など
- 課題
	- 生産性
		- 分散メモリ環境におけるAMR等の操作
	- 性能
		- 負荷分散、通信コスト
- 方針:高性能密計算コード+動的負荷分散ランタイム – 密な計算: DSLによりコード生成
	- ノード内並列→アーキテクチャ・アプリケーション依存
	- 疎な集合: スケーラブルなランタイム/ライブラリによる並 列化
		- ノード間並列→ある程度の種類のパターン&標準API(MPI)

# おわりに

- アプリケーションフレームワーク
	- アプリケーションドメインのボキャブラリによってプ ログラムを記述 → 生産性の向上
	- ドメインの知識を用いた最適化 → 高性能の実現
- 例: Physis: ステンシル計算向けフレーム ワーク
	- http://github.com/naoyam/physis

• 謝辞

– JST CREST「ポストペタスケール高性能計算に資す るシステムソフトウェア技術の創出!